## SAP ABAP table JBRLZBT {Maturity Band - Texts}

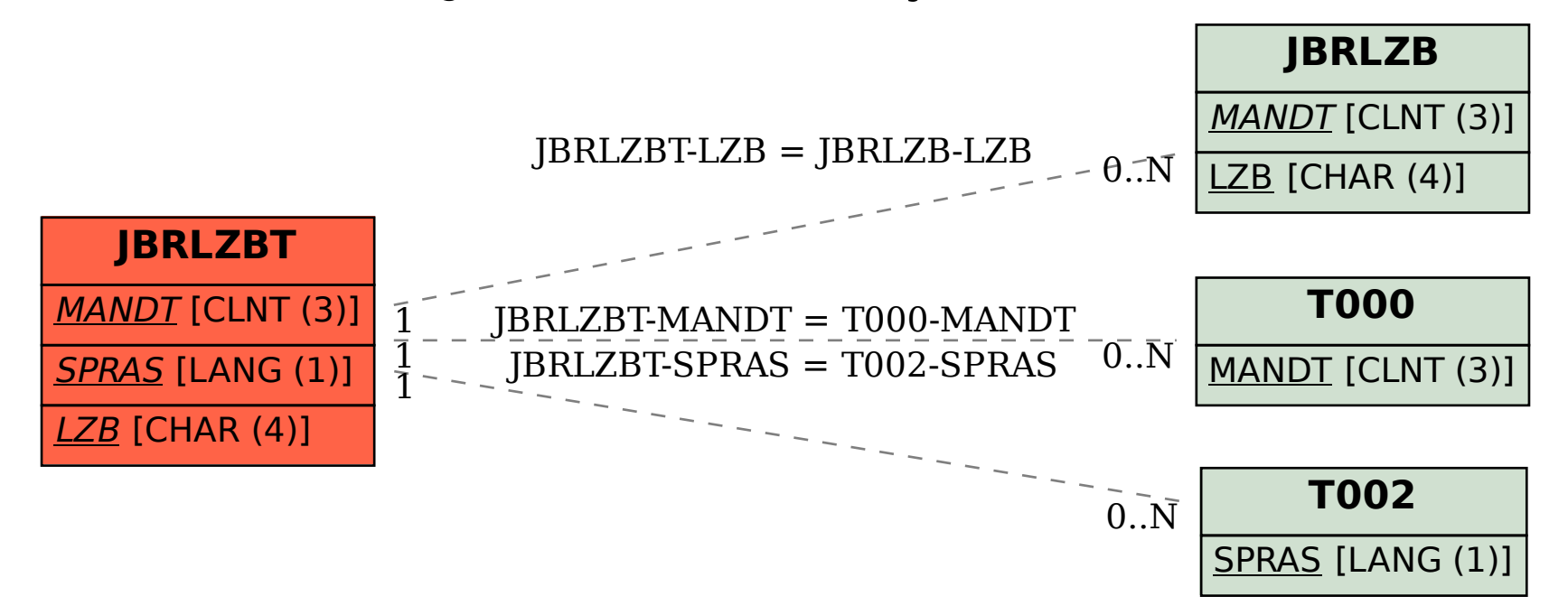